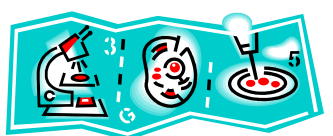

# **Finding Citation References in Science Resources: Who Cited My Article?**

Do you need to find out if your articles have been cited, or to see who else cited a journal article?

# **Library Subscribed Databases**

While the Houston Cole Library does not subscribe to such citation services as *Science Citation Index, Web of Science,* or *Scopus,* several databases to which we do subscribe have some type of citation searching. These include:

## **Elsevier Science Direct**

When you view a record from the list of search results, on the right sidebar you will find a link to "Cited and Related Articles." Scroll down to "Cited by in Scopus" and the number of times the work has been cited. As we do not have access to Scopus, clicking on the link will bring up a **preview** of citing articles. You can then use the information to look for an article using Library resources, or click on "View at Publisher" to see more details.

## **SciFinder Scholar**

Click on the Citings number and icon to the right of an article in your results to retrieve a list of the articles that cite that one. You will see the term "Citings" if you hover the mouse over the icon. (To use SciFinder, you need to create an account and login to access the database. Information is [here](http://ereserves.jsu.edu/notes/scifindernote.htm) on the library website,)

Citings  $\sim$  2

## **EBSCO Academic Search Premier**

"Times Cited in this Database" shows the number of times that the article being viewed was cited in other articles. Click the link to bring up the Citing Articles Screen for a list of records that cite the original article

## **Web Resources**

#### **[Google Scholar](http://scholar.google.com/)**

Includes a "Cited by" count in search results. Clicking on this link will take you to a list of citing articles. The article in the example below is available through the library's subscription to *Physical Review B*.

> Low-density framework form of crystalline silicon with a wide op... link.aps.org > Journals > Phys. Rev. B > Volume 62 > Issue 12 by J Gryko - 2000 Cited by 140 Related articles Rev. B 62, R7707-R7710 (2000). Low-density framework form of crystalline silicon with a wide optical band gap. Abstract. References · Citing Articles (101).

#### **[Google Scholar Citations](http://www.google.com/intl/en/scholar/citations.html)**

Allows authors to track citations of their articles. See who cites your work, track citations and compute various metrics. You can also set up e-mail alerts to let you know when your article is cited.

## **[Publish or Perish](http://www.harzing.com/pop.htm)**

Publish or Perish is downloadable software to use for citation analysis with Google Scholar. A detailed guide is available here:

[http://libris.nie.edu.sg/sites/default/files/UserGuide\\_Publish\\_or\\_Perish.pdf](http://libris.nie.edu.sg/sites/default/files/UserGuide_Publish_or_Perish.pdf)

## **[Scitation](http://scitation.aip.org/search_scitation)**

From the American Institute of Physics, Scitation offers access to journals hosted by AIP.

## **[CiteSeerX](http://citeseerx.ist.psu.edu/)**

Focuses primarily on the literature of computer and information science

## **More Information/References**

Google Scholar Citation Analysis Guide <http://guides.lib.umich.edu/content.php?pid=98218&sid=736301>

De Bellis, Nicola. *Bibliometrics and Citation Analysis: From the Science Citation Index to Cybermetrics*. Lanham, MD: Scarecrow Press, 2009. <http://lib-proxy.jsu.edu/login?url=http://site.ebrary.com/lib/jsulib/docDetail.action?docID=10362561>

Falagas, Matthew E., Eleni I. Pitsouni, George A. Malietzis, and Georgios Pappas. 2008. "Comparison of PubMed, Scopus, Web of Science, and Google Scholar: Strengths and Weaknesses." *The FASEB Journal* 22 (2) (February 1): 338–342. doi:10.1096/fj.07-9492LSF <http://www.fasebj.org/content/22/2/338.abstract>

Contact Information: Paula Barnett-Ellis Health and Sciences Librarian Houston Cole Library,  $9<sup>th</sup>$  floor [pbarnett@jsu.edu](mailto:pbarnett@jsu.edu) 256-782-5249

Revised July 18, 2013